# 3GPP TS 32.447 V9.0.0 (2010-03)

*Technical Specification*

**3rd Generation Partnership Project; Technical Specification Group Services and System Aspects; Telecommunication management; Trace Management Integration Reference Point (IRP): SOAP Solution Set (SS) (Release 9)**

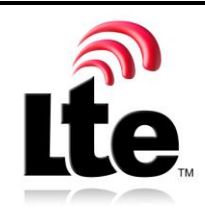

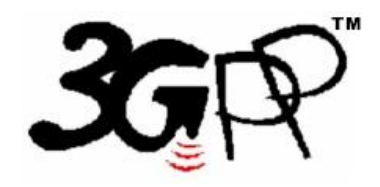

The present document has been developed within the  $3<sup>rd</sup>$  Generation Partnership Project (3GPP  $<sup>TM</sup>$ ) and may be further elaborated for the purposes of 3GPP.</sup> The present document has not been subject to any approval process by the 3GPP Organizational Partners and shall not be implemented. This Specification is provided for future development work within 3GPP only. The Organizational Partners accept no liability for any use of this Specification. Specifications and reports for implementation of the 3GPP <sup>TM</sup> system should be obtained via the 3GPP Organizational Partners' Publications Offices.

Keywords GSM, UMTS, management

*3GPP*

Postal address

3GPP support office address

650 Route des Lucioles - Sophia Antipolis Valbonne - FRANCE Tel.: +33 4 92 94 42 00 Fax: +33 4 93 65 47 16

Internet

http://www.3gpp.org

*Copyright Notification*

No part may be reproduced except as authorized by written permission. The copyright and the foregoing restriction extend to reproduction in all media.

© 2010, 3GPP Organizational Partners (ARIB, ATIS, CCSA, ETSI, TTA, TTC). All rights reserved.

UMTS™ is a Trade Mark of ETSI registered for the benefit of its members 3GPP™ is a Trade Mark of ETSI registered for the benefit of its Members and of the 3GPP Organizational Partners LTE™ is a Trade Mark of ETSI currently being registered for the benefit of its Members and of the 3GPP Organizational Partners GSM® and the GSM logo are registered and owned by the GSM Association

## Contents

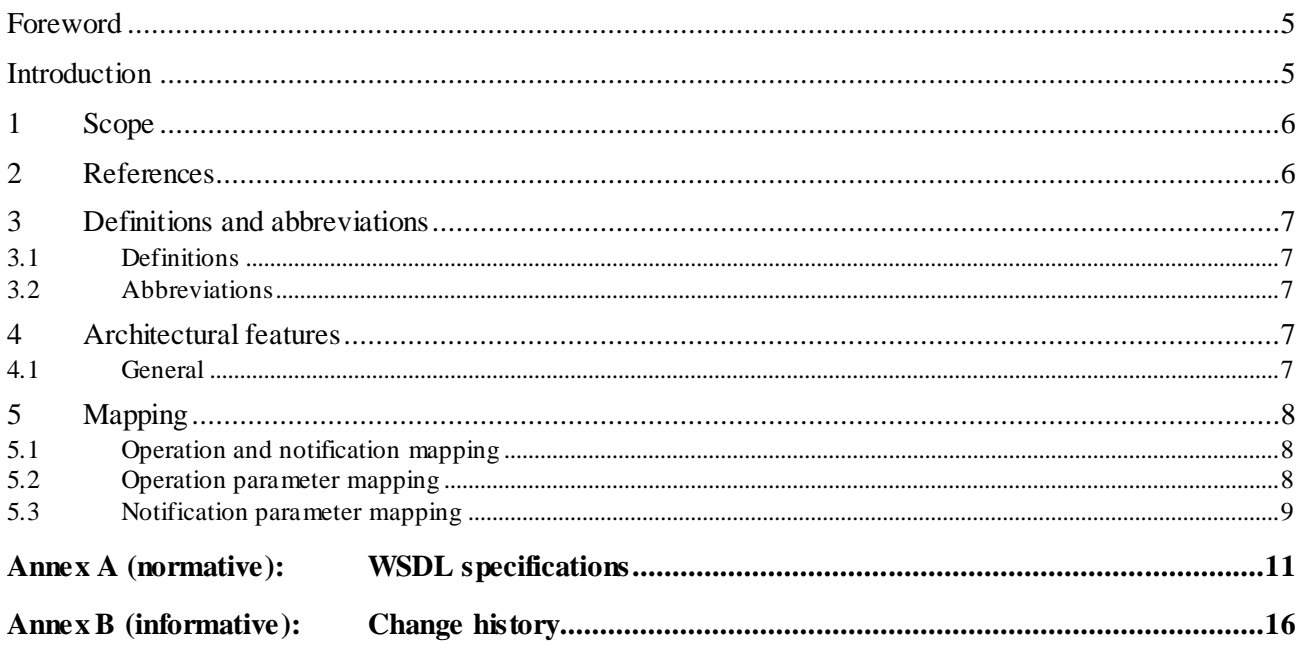

#### Foreword

This Technical Specification has been produced by the 3<sup>rd</sup> Generation Partnership Project (3GPP).

The contents of the present document are subject to continuing work within the TSG and may change following formal TSG approval. Should the TSG modify the contents of the present document, it will be re-released by the TSG with an identifying change of release date and an increase in version number as follows:

Version x.y.z

where:

- x the first digit:
	- 1 presented to TSG for information;
	- 2 presented to TSG for approval;
	- 3 or greater indicates TSG approved document under change control.
- y the second digit is incremented for all changes of substance, i.e. technical enhancements, corrections, updates, etc.
- z the third digit is incremented when editorial only changes have been incorporated in the document.

## Introduction

The present document is part of a TS-family covering the 3<sup>rd</sup> Generation Partnership Project; Technical Specification Group Services and System Aspects; Telecommunication management; as identified below:

- 32.441 "Trace Management Integration Reference Point (IRP): Requirements".
- 32.442 "Trace Management Integration Reference Point (IRP): Information Service (IS)".
- 32.443 "Trace Management Integration Reference Point (IRP): Common Object Request Broker Architecture (CORBA) Solution Set (SS)".
- 32.445 "Trace Management Integration Reference Point (IRP): eXtensible Markup Language (XML) file format definition".

#### **32.447 "Trace Management Integration Reference Point (IRP): SOAP Solution Set (SS)".**

The present document is part of a TS-family which describes the information service necessary for the Telecommunication Management (TM) of 3G systems. The TM principles and TM architecture are specified in 3GPP TS 32.101 [2] and 3GPP TS 32.102 [3].

Trace provides very detailed information on call level for a specific subscriber or MS. This data is an additional information source to Performance Measurements and allows deeper investigations in problems solv ing or in case of optimization.

#### 1 Scope

The present document specifies the SOAP Solution Set for the IRP whose semantics are specified in Trace Management IRP: Information Service (3GPP TS 32.442 [5]).

This Solution Set specification is related to 3GPP TS 32.442 V9.0.X.

### 2 References

The following documents contain provisions which, through reference in this text, co nstitute provisions of the present document.

- References are either specific (identified by date of publication, edition number, version number, etc.) or non-specific.
- For a specific reference, subsequent revisions do not apply.
- For a non-specific reference, the latest version applies. In the case of a reference to a 3GPP document (including a GSM document), a non-specific reference implicitly refers to the latest version of that document *in the same Release as the present document*.
- [1] 3GPP TR 21.905: " Vocabulary for 3GPP Specifications".
- [2] 3GPP TS 32.101: "Telecommunication management; Principles and high level requirements".
- [3] 3GPP TS 32.102: "Telecommunication management; Architecture".
- [4] 3GPP TS 32.150: "Telecommunication management; Integration Reference Point (IRP) Concept and definitions".
- [5] 3GPP TS 32.442: "Telecommunication management; Trace Management Integration Reference Point (IRP): Information Service (IS)".
- [6] 3GPP TS 32.445: " Trace Management Integration Reference Point (IRP): eXtensible Markup Language (XML) file format definition".
- [7] W3C SOAP 1.1 specification [\(http://www.w3.org/TR/2000/NOTE-SOAP-20000508/\)](http://www.w3.org/TR/2000/NOTE-SOAP-20000508/)
- [8] W3C XPath 1.0 specification [\(http://www.w3.org/TR/1999/REC-xpath-19991116\)](http://www.w3.org/TR/1999/REC-xpath-19991116)
- [9] W3C W SDL 1.1 specification [\(http://www.w3.org/TR/2001/NOTE-wsdl-20010315\)](http://www.w3.org/TR/2001/NOTE-wsdl-20010315)
- [10] W3C SOAP 1.2 specification [\(http://www.w3.org/TR/soap12-part1/\)](http://www.w3.org/TR/soap12-part1/)
- [11] 3GPP TS 32.307: "Telecommunication management; Configuration Management (CM); Notification Integration Reference Point (IRP): SOAP solution set".
- [12] 3GPP TS 32.312: "Telecommunication management; Generic Integration Reference Point (IRP) management; Information Service (IS)"

## 3 Definitions and abbreviations

#### 3.1 Definitions

For the purposes of the present document, the terms and definitions given in TR 21.905 [1], 3GPP TS 32.101 [2], 3GPP TS 32.102 [3], 3GPP TS 32.150 [4] apply. A term defined in the present document takes precedence over the definition of the same term, if any, in TR 21.905 [1].

*3GPP*

#### 3.2 Abbreviations

For the purposes of the present document, the abbreviations given in TR 21.905 [1], in 3GPP TS 32.101 [2], 3GPP TS 32.102 [3], 3GPP TS 32.150 [4], and the following apply. An abbreviation defined in the present document takes precedence over the definition of the same abbreviation, if any, in TR 21.905 [1].

### 4 Architectural features

#### 4.1 General

The overall architectural feature of the Trace Management IRP is specified in 3GPP TS 32.442 [4]. This clause specifies features that are specific to the SOAP solution set.

The SOAP 1.1 specification [7] and WSDL 1.1 specification [9] are supported.

The SOAP 1.2 specification [10] is supported optionally.

This specification uses "document" style in WSDL file.

This specification uses "literal" encoding style in WSDL file.

The filter language used in the SS is the XPath Language (see W3C XPath 1.0 specification [8]). IRPAgents may throw a FilterComplexityLimit fault when a given filter is too complex.

The Trace Management IRP SOAP SS uses the Notification IRP SOAP SS of 3GPP TS 32.307 [11]. The IRPAgent shall support the push interface model, which means that the IRPAgent sends trace management notifications to the IRPManager as soon as new events occur. The IRPManager does not need to check ("pull") for events.

Relevant definitions are imported from the Trace Management IRP XML definitions of 3GPP TS 32.445 [6].

This specification uses a number of namespace prefixes throughout that are listed in Table 4.1. 1.

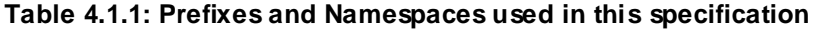

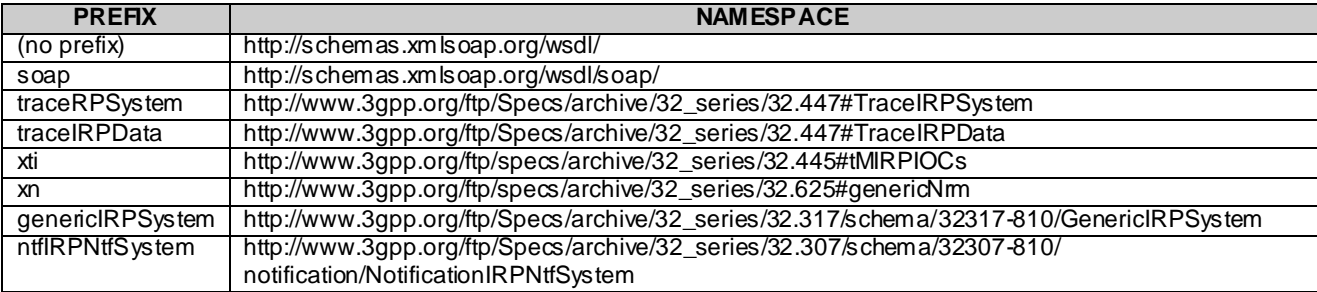

The WSDL structure is depicted in Figure 4.1.1 below, depicting port type, binding and service. The port type contains port type operations, which again contains input, output and fault messages. The binding contains binding operations, which have the same name as the port type operations. The binding connects to a port inside the service.

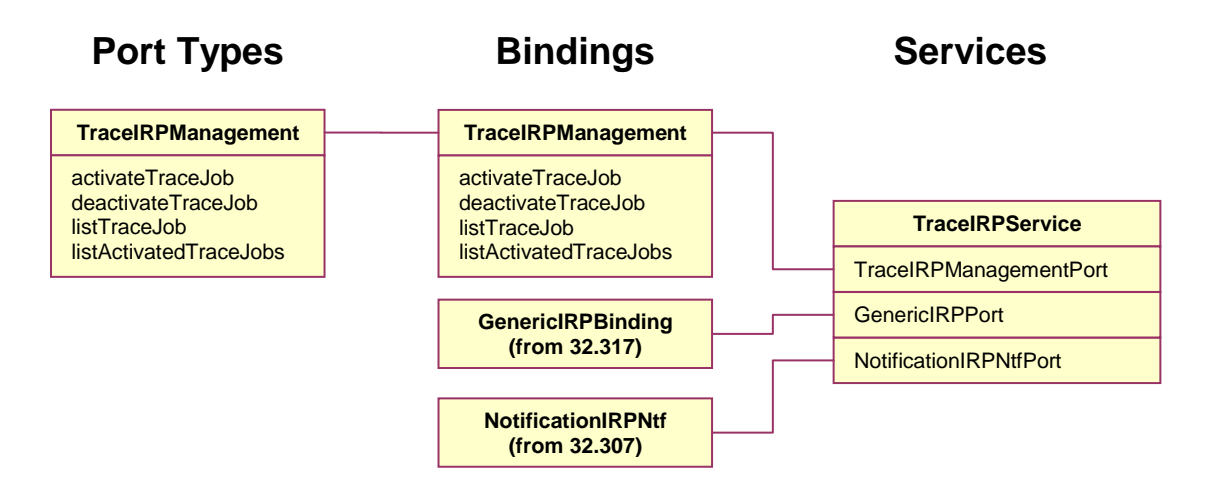

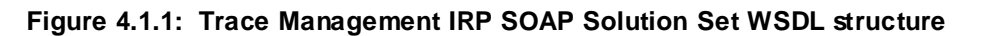

## 5 Mapping

#### 5.1 Operation and notification mapping

The Trace Management IRP IS (3GPP TS 32.442 [5]) defines semantics of operation and notification visible across the Itf-N. Table 5.1.1 indicates mapping of these operations and notifications to their equivalents defined in this SS.

| IS Operations in 3 GPP TS 32.442 [5]                                                                         | <b>SS Operations</b>   | <b>SS Port</b>          | Qualifier |
|----------------------------------------------------------------------------------------------------|------------------------|-------------------------|-----------|
| lactivateTraceJob                                                                                            | lactivateTraceJob      | TraceIRPManagementPort  | м         |
| IdeactivateTraceJob                                                                                          | IdeactivateTraceJob    | TraceIRPManagementPort  | м         |
| listTraceJob                                                                                                 | listTraceJob           | TraceIRPManagementPort  | м         |
| listActivatedTraceJobs                                                                                       | listActivatedTraceJobs | TraceIRPManagementPort  |           |
| notifyTraceRecordingSessionFailure                                                                           | notify (note 1)        | NotificationIRPNtfPort  |           |
| notifyTraceSessionLocalActivation                                                                            | notify (note 1)        | Notification IRPNtfPort | м         |
| NOTE 1: The IS equivalent maps to an XML definition specified in 3GPP TS 32.445 [6], and this being an input |                        |                         |           |
| parameter to the operation notify under the port type ntfIRPNtfSystem:NotificationIRPNtf and under the       |                        |                         |           |
| binding ntflRPNtfSystem:NotificationIRPNtf of 3GPP TS 32.307 [11].                                           |                        |                         |           |

**Table 5.1.1: Mapping from IS Operation to SS Equivalents**

## 5.2 Operation parameter mapping

The Trace Management IRP IS (3GPP TS 32.442 [5]) defines semantics of parameters carried in the operations. The tables below show the mapping of these parameters, as per operation, to their equivalents defined in this SS.

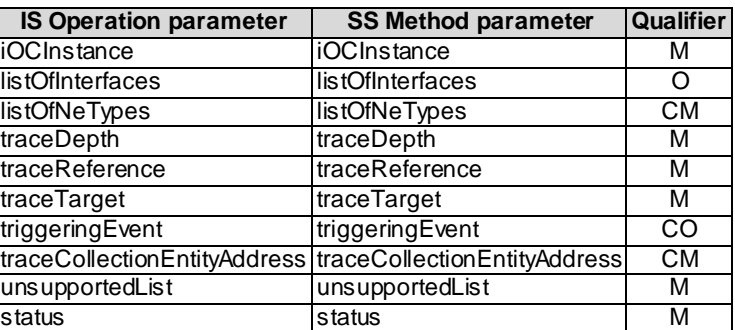

#### **Table 5.2.1: Mapping from IS activateTraceJob parameters to SS equivalents**

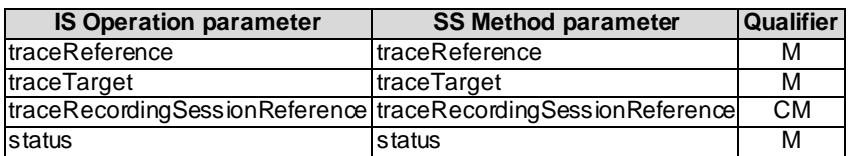

#### **Table 5.2.2: Mapping from IS deactivateTraceJob parameters to SS equivalents**

#### **Table 5.2.3: Mapping from IS listTraceJob parameters to SS equivalents**

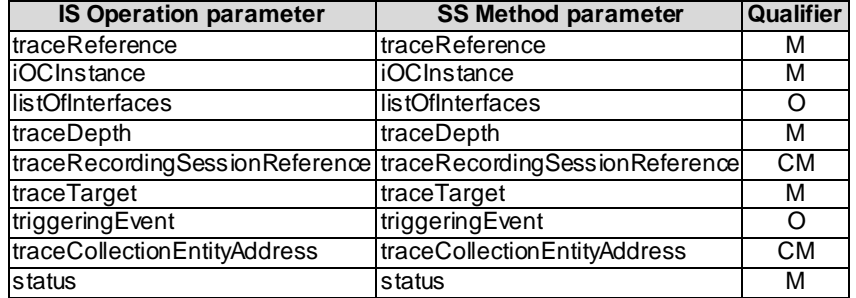

#### **Table 5.2.4: Mapping from IS listTraceJobs parameters to SS equivalents**

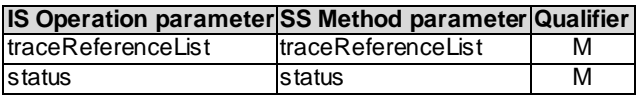

## 5.3 Notification parameter mapping

The Trace Management IRP IS (3GPP TS 32.442 [5]) defines semantics of parameters carried in notifications. The following tables indicate the mapping of these parameters to their SS equivalents.

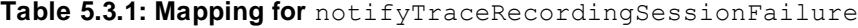

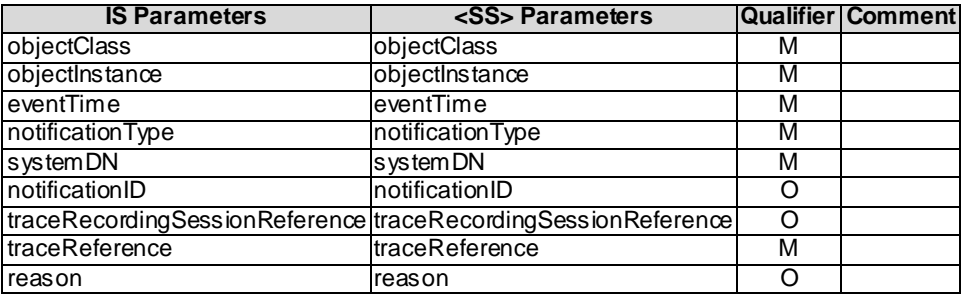

**Table 5.3.2: Mapping for** notifyTraceSessionLocalActivation

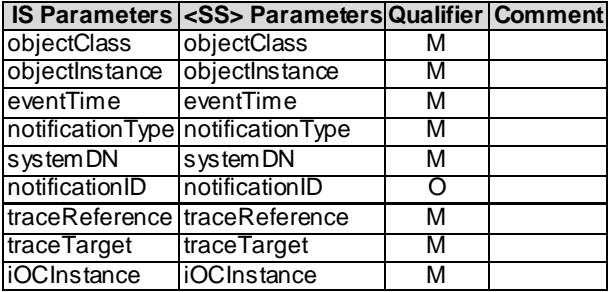

## Annex A (normative): WSDL specifications

<?xml version="1.0" encoding="UTF-8"?>  $\lt$ ! -3GPP TS 32.447 Trace Management IRP SOAP Solution Set --> <definitions xmlns="http://schemas.xmlsoap.org/wsdl/" xmlns:soap="http://schemas.xmlsoap.org/wsdl/soap/" xmlns:traceIRPSystem="http://www.3gpp.org/ftp/Specs/archive/32\_series/32.447#TraceIRPSystem" xmlns:traceIRPData="http://www.3gpp.org/ftp/Specs/archive/32\_series/32.447#TraceIRPData" xmlns:xn="http://www.3gpp.org/ftp/specs/archive/32\_series/32.625#genericNrm" xmlns:genericIRPSystem="http://www.3gpp.org/ftp/Specs/archive/32\_series/32.317/schema/32317- 810/GenericIRPSystem" xmlns:ntfIRPNtfSystem="http://www.3gpp.org/ftp/Specs/archive/32\_series/32.307/schema/32307 - 810/notification/NotificationIRPNtfSystem" targetNamespace="http://www.3gpp.org/ftp/Specs/archive/32\_series/32.447#TraceIRPSystem"> <import namespace="http://www.3gpp.org/ftp/Specs/archive/32\_series/32.317/schema/32317 - 810/GenericIRPSystem"/> <import namespace="http://www.3gpp.org/ftp/Specs/archive/32\_series/32.307/schema/32307 - 810/notification/NotificationIRPNtfSystem"/> <types> <schema targetNamespace="http://www.3gpp.org/ftp/Specs/archive/32\_series/32.447#TraceIRPData" xmlns="http://www.w3.org/2001/XMLSchema" xmlns:xti="http://www.3gpp.org/ftp/specs/archive/32\_series/32.445#tMIRPIOCs"> <!-- activateTraceJob Request --> <element name="activateTraceJobRequest"> <complexType> <sequence> <element name="iOCInstance" type="xn:dn"/> <element name="listOfInterfaces" type="xti:ListOfInterfaces" minOccurs="0"/> <element name="listOfNeTypes" type="xti:ListOfNeTypes" minOccurs="0"/> <element name="traceDepth" type="xti:TraceDepth"/> <element name="traceReference" type="unsignedLong"/> <element name="traceTarget" type="xti:TraceTarget"/> <element name="triggeringEvent" type="xti:TriggeringEvent" minOccurs="0"/> <element name="traceCollectionEntityAddress" type="string" minOccurs="0"/> </sequence> </complexType> </element> <!-- activateTraceJob Response --> <element name="activateTraceJobResponse"> <complexType> <sequence> <element name="status"> <simpleType> <restriction base="string"> <enumeration value="Success"/> <enumeration value="Failure"/> <enumeration value="PartialSuccess"/> </restriction> </simpleType> </element> <element name="unsupportedList" type="xti:UnsupportedList" minOccurs="0"/> <element name="failureReason" minOccurs="0"> <simpleType> <restriction base="string"> <enumeration value="invalidTraceDepth"/> <enumeration value="invalidListOfInterfaces"/> <enumeration value="invalidTraceTarget"/> <enumeration value="notuniqueTraceReference"/> <enumeration value="operation\_failed"/> <enumeration value="operation\_failed\_invalid\_input\_parameter"/> <enumeration value="operation\_failed\_unsupported\_optional\_input\_parameter\_listOfInterfaces"/> <enumeration value="operation failed unsupported optional input parameter listOfNeTypes"/> <enumeration value="operation failed unsupported optional input parameter triggeringEvent"/> <enumeration value="operation failed unsupported optional input parameter traceCollectionEntityAddress"/> <enumeration value="operation\_failed\_internal\_problem"/> </restriction> </simpleType>

 </element> </sequence> </complexType>  $\langle$ /element> <!-- activateTraceJob Fault --> <element name="activateTraceJobFault"> <simpleType> <restriction base="string"> <enumeration value="OperationFailed"/> </restriction> </simpleType> </element> <!-- deactivateTraceJob Request --> <element name="deactivateTraceJobRequest"> <complexType> <sequence> <element name="traceReference" type="unsignedLong"/> <element name="traceTarget" type="xti:TraceTarget"/> </sequence> </complexType> </element> <!-- deactivateTraceJob Response --> <element name="deactivateTraceJobResponse"> <complexType> <sequence> <element name="status"> <simpleType> <restriction base="string"> <enumeration value="Success"/> <enumeration value="Failure"/> </restriction> </simpleType> </element> <element name="traceRecordingSessionReference" type="integer" minOccurs="0"/> <element name="failureReason" minOccurs="0"> <simpleType> <restriction base="string"> <enumeration value="notuniqueTraceReference"/> <enumeration value="operation\_failed"/> <enumeration value="operation\_failed\_internal\_problem"/>  $\langle$ /restriction> </simpleType> </element> </sequence> </complexType> </element> <!-- deactivateTraceJob Fault --> <element name="deactivateTraceJobFault"> <simpleType> <restriction base="string"> <enumeration value="OperationFailed"/> </restriction> </simpleType> </element> <!-- listTraceJob Request --> <element name="listTraceJobRequest"> <complexType> <sequence> <element name="traceReference" type="unsignedLong"/>  $\langle$ /sequence> </complexType> </element> <!-- listTraceJob Response --> <element name="listTraceJobResponse"> <complexType> <sequence> <element name="iOCInstance" type="xn:dn"/> <element name="listOfInterfaces" type="xti:ListOfInterfaces" minOccurs="0"/> <element name="status"> <simpleType> <restriction base="string"> <enumeration value="Success"/> <enumeration value="Failure"/>  $\langle$ /restriction> </simpleType> </element> <element name="traceDepth" type="xti:TraceDepth"/> <element name="traceRecordingSessionReference" type="integer" minOccurs="0"/>

```
 <element name="traceTarget" type="xti:TraceTarget"/>
           <element name="triggeringEvent" type="xti:TriggeringEvent" minOccurs="0"/>
           <element name="traceCollectionEntityAddress" type="string" minOccurs="0"/>
           <element name="failureReason" minOccurs="0">
             <simpleType>
               <restriction base="string">
                  <enumeration value="notuniqueTraceReference"/>
                 <enumeration value="operation_failed"/>
                 <enumeration value="operation_failed_internal_problem"/>
               </restriction>
             </simpleType>
           </element>
         </sequence>
       </complexType>
     </element>
     <!-- listTraceJob Fault -->
     <element name="listTraceJobFault">
       <simpleType>
         <restriction base="string">
           <enumeration value="OperationFailed"/>
         </restriction>
       </simpleType>
     </element>
     <!-- listActivatedTraceJobs Request -->
     <element name="listActivatedTraceJobsRequest">
     </element>
     <!-- listActivatedTraceJobs Response -->
     <element name="listActivatedTraceJobsResponse">
       <complexType>
         <sequence>
           <element name="traceReferenceList">
             <complexType>
               <sequence minOccurs="0" maxOccurs="unbounded">
                  <element name="traceReference" type="unsignedLong"/>
               </sequence>
             </complexType>
           </element>
           <element name="status">
             <simpleType>
               <restriction base="string">
                  <enumeration value="Success"/>
                  <enumeration value="Failure"/>
              </restriction>
             </simpleType>
           </element>
           <element name="failureReason" minOccurs="0">
             <simpleType>
               <restriction base="string">
                  <enumeration value="operation_failed"/>
                <enumeration value="operation_failed_internal_problem"/>
              </restriction>
             </simpleType>
           </element>
         </sequence>
       </complexType>
     </element>
     <!-- listActivatedTraceJobs Fault -->
     <element name="listActivatedTraceJobsFault">
       <simpleType>
         <restriction base="string">
           <enumeration value="OperationFailed"/>
        \langle/restriction>
       </simpleType>
    \langle/element>
   </schema>
 </types>
 <message name="activateTraceJobRequest">
   <part name="parameter" element="traceIRPData:activateTraceJobRequest"/>
 </message>
 <message name="activateTraceJobResponse">
   <part name="parameter" element="traceIRPData:activateTraceJobResponse"/>
 </message>
 <message name="activateTraceJobFault">
   <part name="parameter" element="traceIRPData:activateTraceJobFault"/>
 </message>
 <message name="deactivateTraceJobRequest">
   <part name="parameter" element="traceIRPData:deactivateTraceJobRequest"/>
 </message>
```

```
 <message name="deactivateTraceJobResponse">
     <part name="parameter" element="traceIRPData:deactivateTraceJobResponse"/>
   </message>
   <message name="deactivateTraceJobFault">
     <part name="parameter" element="traceIRPData:deactivateTraceJobFault"/>
   </message>
   <message name="listTraceJobRequest">
     <part name="parameter" element="traceIRPData:listTraceJobRequest"/>
   </message>
   <message name="listTraceJobResponse">
     <part name="parameter" element="traceIRPData:listTraceJobResponse"/>
   </message>
   <message name="listTraceJobFault">
     <part name="parameter" element="traceIRPData:listTraceJobFault"/>
   </message>
   <message name="listActivatedTraceJobsRequest">
     <part name="parameter" element="traceIRPData:listActivatedTraceJobsRequest"/>
   </message>
   <message name="listActivatedTraceJobsResponse">
     <part name="parameter" element="traceIRPData:listActivatedTraceJobsResponse"/>
   </message>
   <message name="listActivatedTraceJobsFault">
     <part name="parameter" element="traceIRPData:listActivatedTraceJobsFault"/>
   </message>
   <portType name="TraceIRPManagement">
     <operation name="activateTraceJob">
       <input message="traceIRPSystem:activateTraceJobRequest"/>
       <output message="traceIRPSystem:activateTraceJobResponse"/>
       <fault name="activateTraceJobFault" message="traceIRPSystem:activateTraceJobFault"/>
     </operation>
     <operation name="deactivateTraceJob">
       <input message="traceIRPSystem:deactivateTraceJobRequest"/>
       <output message="traceIRPSystem:deactivateTraceJobResponse"/>
       <fault name="deactivateTraceJobFault" message="traceIRPSystem:deactivateTraceJobFault"/>
     </operation>
     <operation name="listTraceJob">
       <input message="traceIRPSystem:listTraceJobRequest"/>
       <output message="traceIRPSystem:listTraceJobResponse"/>
       <fault name="listTraceJobFault" message="traceIRPSystem:listTraceJobFault"/>
     </operation>
     <operation name="listActivatedTraceJobs">
       <input message="traceIRPSystem:listActivatedTraceJobsRequest"/>
       <output message="traceIRPSystem:listActivatedTraceJobsResponse"/>
       <fault name="listActivatedTraceJobsFault" 
message="traceIRPSystem:listActivatedTraceJobsFault"/>
     </operation>
   </portType>
   <binding name="TraceIRPManagement" type="traceIRPSystem:TraceIRPManagement">
     <soap:binding style="document" transport="http://schemas.xmlsoap.org/soap/http"/>
     <operation name="activateTraceJob">
       <soap:operation 
soapAction="http://www.3gpp.org/ftp/Specs/archive/32_series/32.447#activateTraceJob" 
style="document"/>
       <input>
         <soap:body use="literal"/>
       </input>
       <output>
         <soap:body use="literal"/>
       </output>
       <fault name="activateTraceJobFault">
         <soap:fault name="activateTraceJobFault" use="literal"/>
       </fault>
     </operation>
     <operation name="deactivateTraceJob">
       <soap:operation 
soapAction="http://www.3gpp.org/ftp/Specs/archive/32_series/32.447#deactivateTraceJob" 
style="document"/>
       <input>
         <soap:body use="literal"/>
       </input>
       <output>
         <soap:body use="literal"/>
       </output>
       <fault name="deactivateTraceJobFault">
         <soap:fault name="deactivateTraceJobFault" use="literal"/>
      \langle fault>
     </operation>
     <operation name="listTraceJob">
```

```
 <soap:operation 
soapAction="http://www.3gpp.org/ftp/Specs/archive/32_series/32.447#listTraceJob" style="document"/>
       <input>
         <soap:body use="literal"/>
       </input>
       <output>
         <soap:body use="literal"/>
       </output>
       <fault name="listTraceJobFault">
         <soap:fault name="listTraceJobFault" use="literal"/>
      \langle fault>
     </operation>
     <operation name="listActivatedTraceJobs">
       <soap:operation 
soapAction="http://www.3gpp.org/ftp/Specs/archive/32_series/32.447#listActivatedTraceJobs" 
style="document"/>
       <input>
         <soap:body use="literal"/>
      \langle/input>
       <output>
         <soap:body use="literal"/>
       </output>
       <fault name="listActivatedTraceJobsFault">
         <soap:fault name="listActivatedTraceJobsFault" use="literal"/>
       </fault>
     </operation>
   </binding>
   <service name="TraceIRPService">
     <port name="TraceIRPManagementPort" binding="traceIRPSystem:TraceIRPManagement">
       <soap:address location="http://www.3gpp.org/ftp/Specs/archive/32_series/32.447#TraceIRP"/>
    \langle/port\rangle <port name="GenericIRPPort" binding="genericIRPSystem:GenericIRPBinding">
       <soap:address location="http://www.3gpp.org/ftp/Specs/archive/32_series/32.317#GenericIRP"/>
    \langle/port\rangle <port name="NotificationIRPNtfPort" binding="ntfIRPNtfSystem:NotificationIRPNtf">
       <soap:address 
location="http://www.3gpp.org/ftp/Specs/archive/32_series/32.307#NotificationIRPNtf"/>
     </port>
   </service>
</definitions>
```
## Annex B (informative): Change history

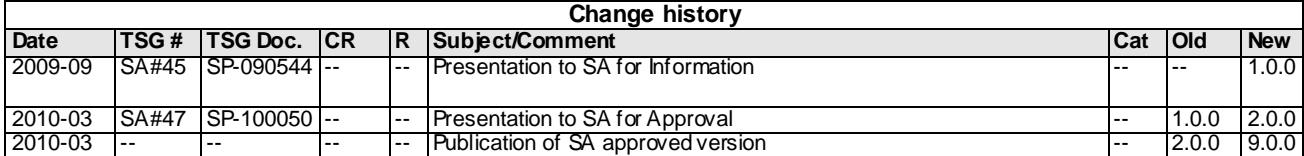